# **Orientaciones para la elaboración de material digital accesible**

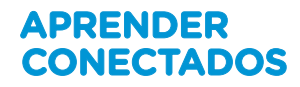

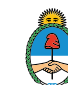

Ministerio de Educación Presidencia de la Nación

# **Orientaciones para la elaboración de material digital accesible**

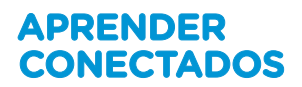

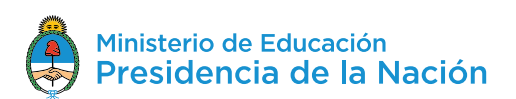

## **Autoridades**

**Presidente de la Nación**  Mauricio Macri

**Jefe de Gabinete de Ministros**  Marcos Peña

**Ministro de Educación**  Alejandro Finocchiaro

**Jefe de Gabinete de Asesores**  Javier Mezzamico

**Secretaria de Innovación y Calidad Educativa**  María de las Mercedes Miguel

**Directora nacional de Innovación Educativa**  María Florencia Ripani

#### **Coordinación general del proyecto.**

Cecilia Roma

ISBN. En trámite

Este documento fue producido por el Ministerio de Educación de la Nación en el marco del Plan Aprender Conectados.

# Índice

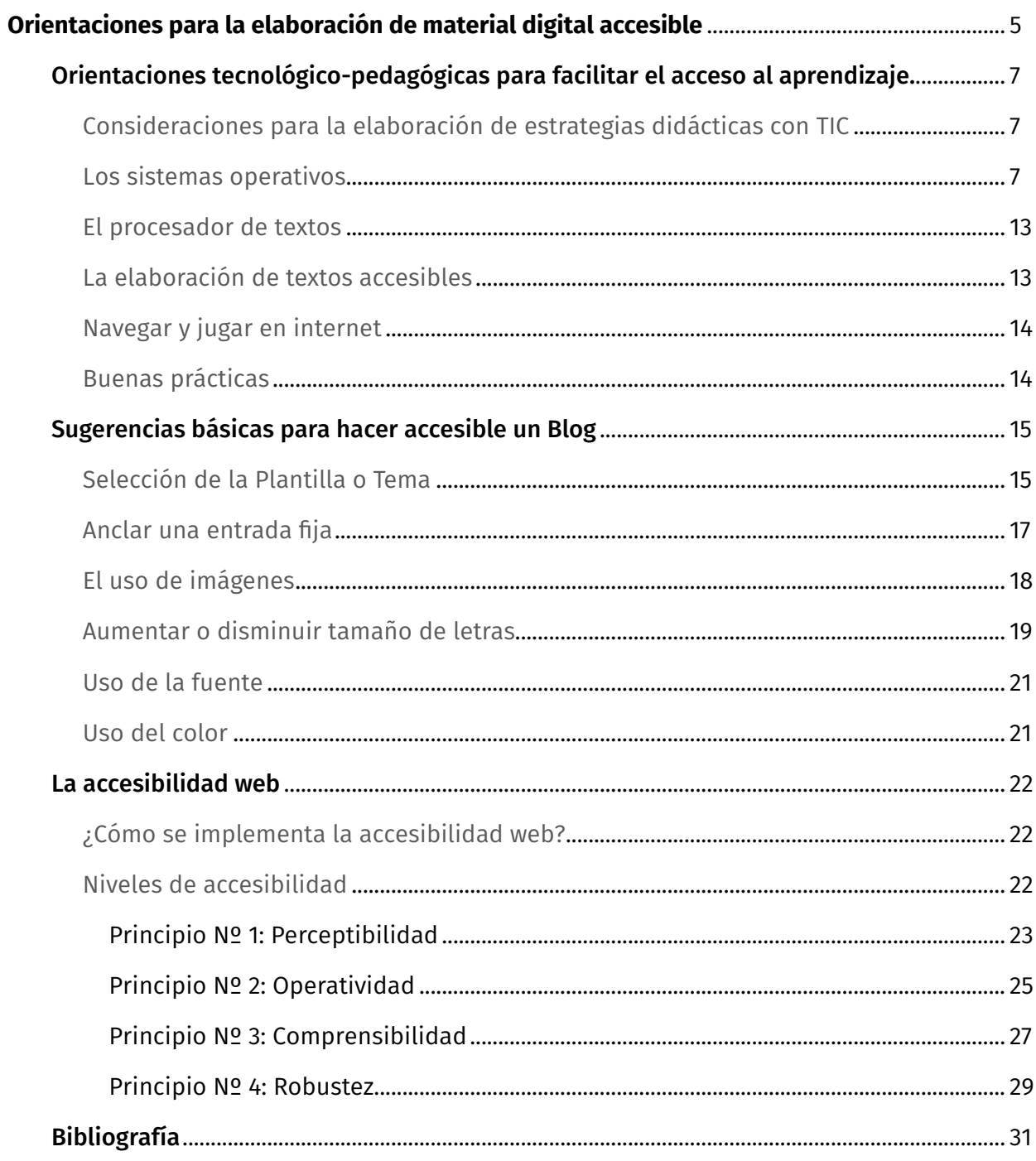

# <span id="page-4-0"></span>**Orientaciones para la elaboración de material digital accesible**

#### *«La tecnología digital es un instrumento para la alfabetización».*

(Irina Bokova, Director general de la UNESCO, 8 de septiembre de 2017)

La producción de información es un derecho de todos los ciudadanos, por este motivo existen pautas de accesibilidad que permiten que usuarios con diferentes características tengan las mismas oportunidades de crear.

La **accesibilidad** o **accesibilidad universal** es el grado en el que todas las personas pueden utilizar un objeto, visitar un lugar o acceder a un servicio, independientemente de sus capacidades técnicas, cognitivas o físicas.

Tomando como base la Iniciativa de Accesibilidad Web (Web Accessibility Initiative-WAI) y la Declaración de Nueva Delhi, se despliegan en este documento orientaciones fundamentales para elaborar material digital accesible, que facilite a los alumnos el acceso al aprendizaje 1 .

La Declaración de Nueva Delhi (2015) en el inciso 6 de su preámbulo afirma:

[…] el acceso universal a la información y el conocimiento, mediante las tecnologías de la información y la comunicación (TIC) y las tecnologías auxiliares, en igualdad de condiciones con los demás, es para las personas con discapacidad un derecho humano inalienable y una condición previa para vivir de forma independiente y participar plenamente y en pie de igualdad en la sociedad. (p. 3)

Esta idea se refuerza en los Objetivos de Desarrollo Sostenible (ODS), un conjunto de objetivos globales elaborados por líderes mundiales en las Naciones Unidas para erradicar la pobreza, proteger el planeta y asegurar la prosperidad para todos como parte de una nueva agenda de desarrollo sostenible.

<sup>1</sup> El presente texto se enmarca en los siguientes documentos: Documento Educación inclusiva y de calidad, un derecho de todos, Grupo Art24 por la educación inclusiva (COPIDIS, 2017); L*ey 27.306: Ley sobre el abordaje integral e interdisciplinario de los sujetos que presentan Dificultades Específicas del Aprendizaje (DEA), (MJ y DH, 2016); Resolución 311/16: Promoción, acreditación, certificación y titulación de estudiantes con discapacidad* (CFN, 2016); *Declaración de Nueva Delhi sobre TIC inclusivas al servicio de las personas con discapacidad: Hacer del empoderamiento una realidad (UNESCO, 2015); Objetivos de Desarrollo Sostenible (ODS)*, (Naciones Unidas, 2015); *DUA-Diseño Universal para el Aprendizaje. Pautas para su introducción en el currículo* (2011-2014).

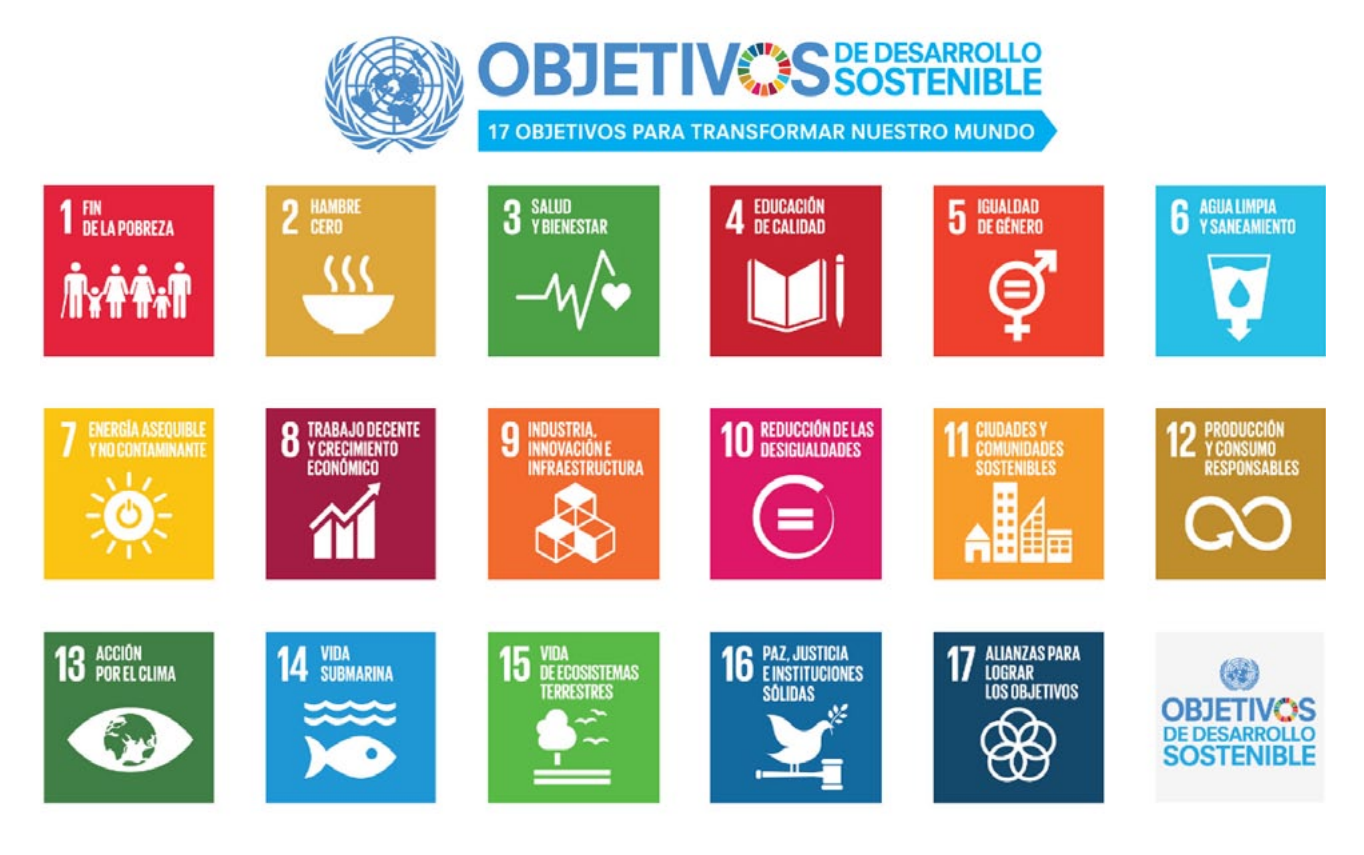

*[ONU, Objetivos de Desarrollo Sostenible \(2015\)](https://www.un.org/sustainabledevelopment/es/objetivos-de-desarrollo-sostenible/)*

El objetivo n. º 4 de los ODS se centra en *Garantizar una educación inclusiva, equitativa y de calidad y promover oportunidades de aprendizaje durante toda la vida para todos*. Su meta 4.5 detalla:

De aquí a 2030, eliminar las disparidades de género en la educación y asegurar el acceso igualitario a todos los niveles de la enseñanza y la formación profesional para las personas vulnerables, incluidas las personas con discapacidad, los pueblos indígenas y los niños en situaciones de vulnerabilidad (2015).

En el contexto de una educación inclusiva existen diferentes recursos y configuraciones de apoyo para alcanzar la accesibilidad. Su implementación en las instituciones educativas debe realizarse en función de las barreras obstaculizadoras del aprendizaje que se identifiquen.

## <span id="page-6-0"></span>**Orientaciones tecnológico-pedagógicas para facilitar el acceso al aprendizaje.**

Esta sección tiene como finalidad ofrecer algunas orientaciones básicas para tornar accesible el aprendizaje de alumnos con discapacidad o dificultades de aprendizaje.

#### **Consideraciones para la elaboración de estrategias didácticas con TIC**

El Diseño Universal del Aprendizaje (DUA) es un documento elaborado en base al «Diseño Universal» para entornos urbanos. Busca garantizar que todos los alumnos puedan acceder a los contenidos y objetivos del currículum, promoviendo la creación de diseños y materiales flexibles para facilitar el aprendizaje de todos los estudiantes.

El DUA detalla tres principios enriquecedores de las estrategias didácticas, fundamentales para su elaboración. Estos principios son:

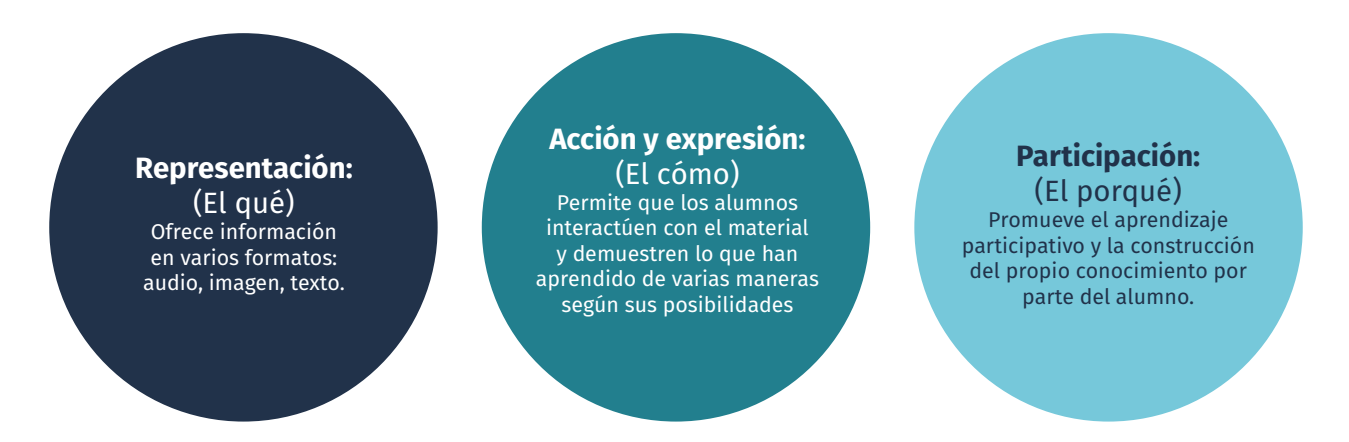

De este modo se busca maximizar las oportunidades de aprendizaje atendiendo a las preferencias perceptivas de todos los alumnos. El docente puede así centrarse en sus fortalezas, sus necesidades de aprendizaje y sus posibilidades de participación, y combinarlas con los recursos disponibles de un modo siempre dinámico y flexible.

#### **Los sistemas operativos**

El Sistema Operativo Windows y el Sistema Operativo Huayra ofrecen opciones de accesibilidad que pueden configurarse según necesidades específicas, para facilitar la navegación por el equipo.

#### ¿Cómo configurar las opciones de accesibilidad? En Windows, desde **Inicio › Panel de control › Accesibilidad.** Panel de control >  $\bullet$   $\bullet$  Buscarene...  $\rho$ Ajustar la configuración del equipo Ver por: Categoria Sistema y seguridad Cuentas de usuario y protección Revisar el estado del equipo infantil Hacer una copia de seguridad del equipo Agregar o quitar cuentas de usuario **Buscar y corregir problemas** Configurar el Control parental para todos los usuarios **Redes e Internet** Ver el estado y las tareas de red Apariencia y personalización Elegir grupo en el hogar y opciones de uso Cambiar el tema compartido Cambiar fondo de escritorio Ajustar resolución de pantalla Hardware y sonido Ver dispositivos e impresoras Reloj, idioma y región Agregar un dispositivo Cambiar teclados u otros métodos de entrada Programas Accesibilidad Desinstalar un programa Permitir que Windows sugiera parámetros de configuración Optimizar la presentación visual

#### En Huayra, desde **Aplicaciones › Acceso Universal › Opciones de accesibilidad de Huayra.**

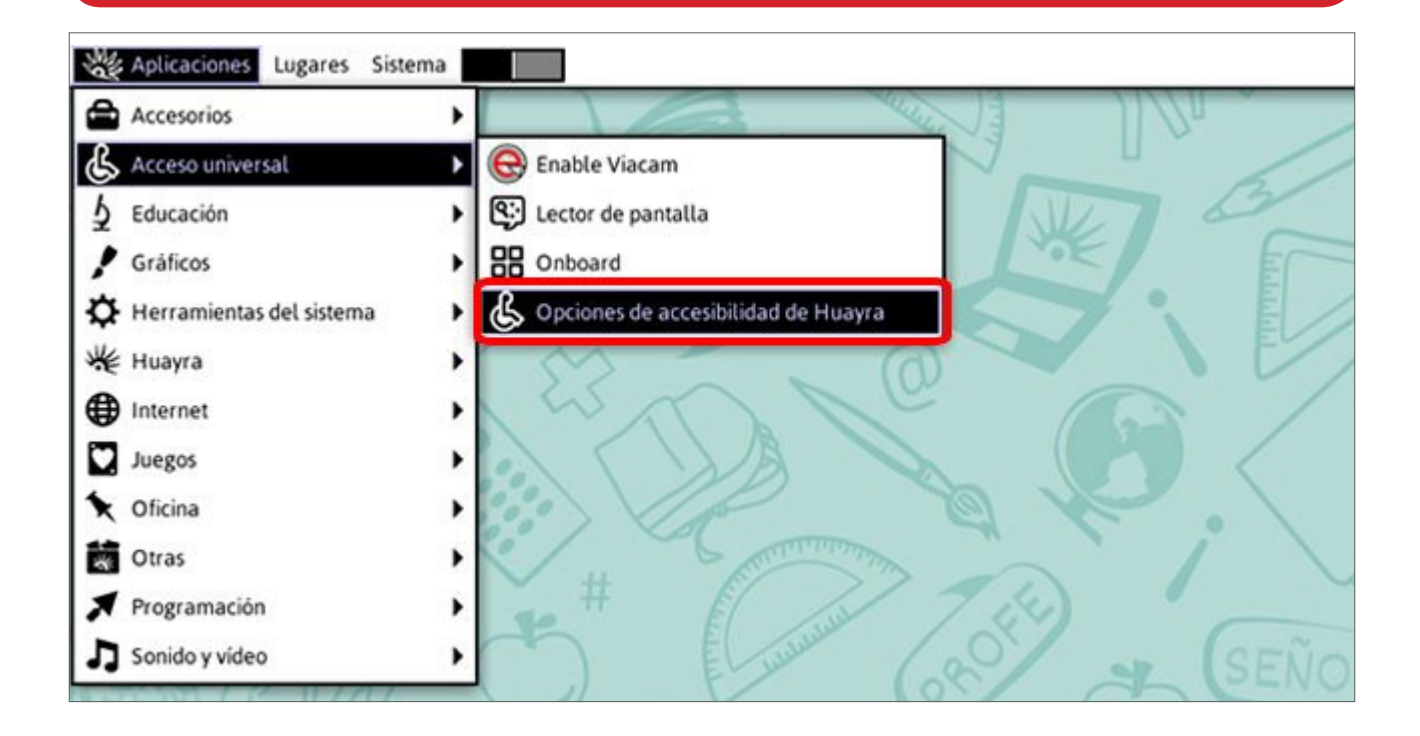

En el caso de alumnos con baja visión o con dificultades de lectura esas opciones permiten configurar:

**• La lupa.**

Es un **sistema de ampliación de pantalla.** Maximiza el sector de la pantalla sobre el que se desplaza el mouse permitiendo un considerable aumento en su tamaño.

*S.O. Windows:* permite que el usuario pueda definir el porcentaje de ampliación de la pantalla según sus necesidades. Además ofrece tres **Vistas** u opciones de visualización: **pantalla completa**, amplía toda la pantalla; **acoplado**, divide la pantalla ampliando una parte y dejando el resto en estado normal; y **lente**, amplía el área situada alrededor del puntero del mouse.

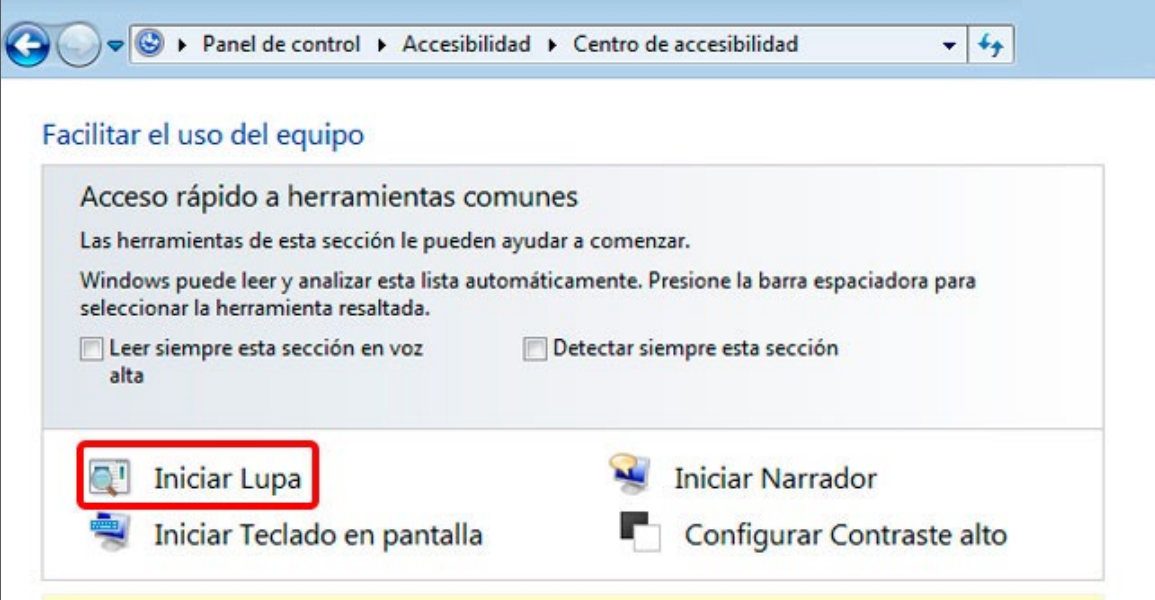

*S.O. Huayra*: no posee la herramienta Lupa como tal, pero sí la posibilidad de aumentar el tamaño del texto.

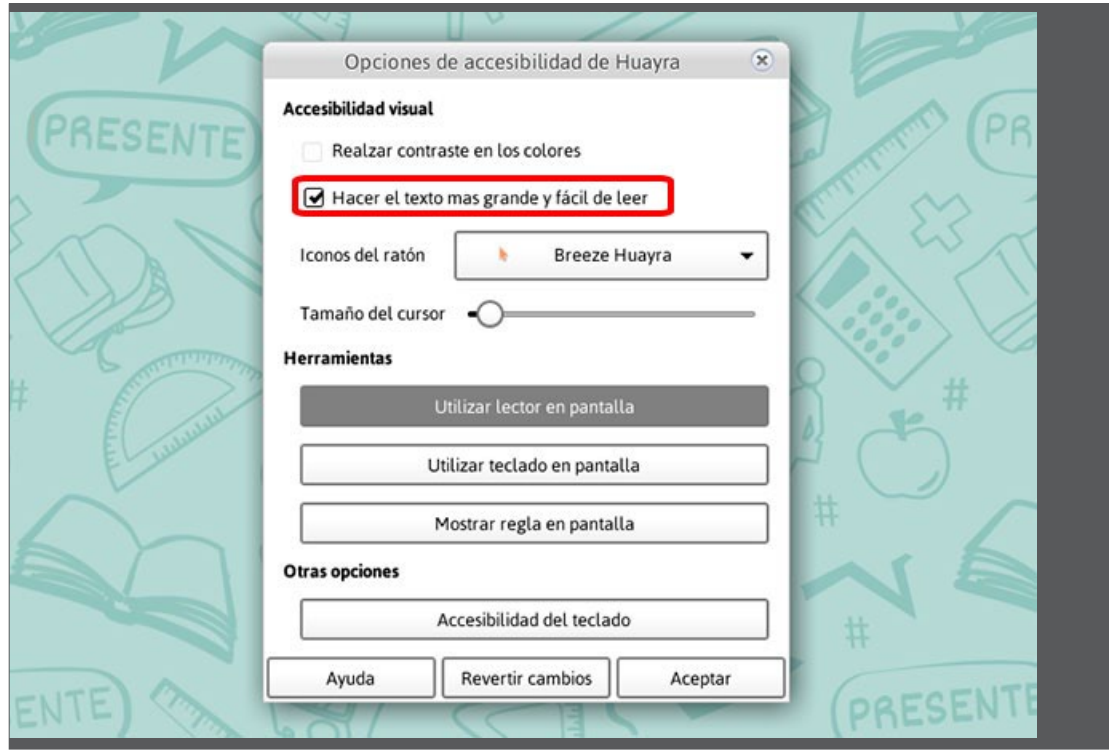

#### **• El alto contraste.**

Permite el cambio de colores originales destacando un fondo oscuro con letras más gruesas y de color claro o viceversa. Es una herramienta eficaz para aquellas personas con dificultades que afecten al campo visual periférico, la percepción de colores o el brillo de los monitores.

*S.O. Windows:* 

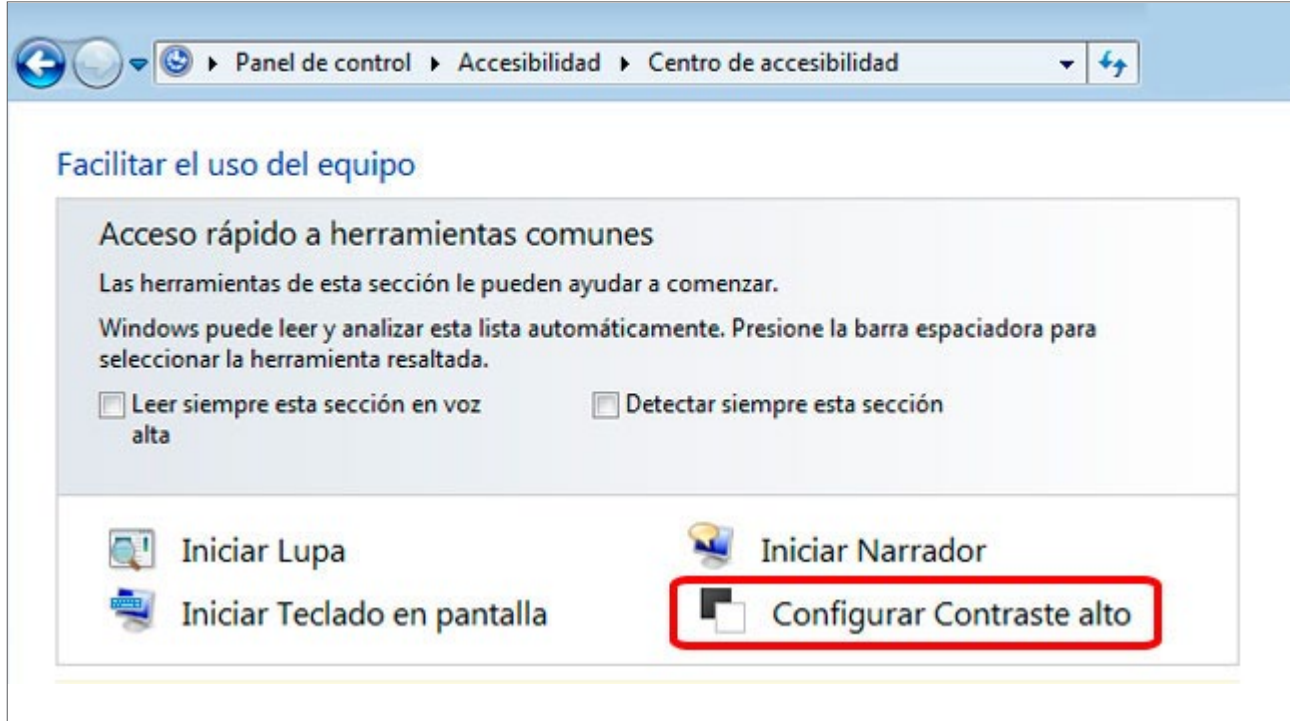

![](_page_9_Picture_25.jpeg)

#### *S.O. Huayra:*

![](_page_10_Picture_47.jpeg)

#### **• NVDA o lector de pantalla**

Es una aplicación que lee el texto presente en la pantalla y la transmite utilizando un sintetizador de voz.

#### *S.O. Windows:*

![](_page_10_Picture_5.jpeg)

*S.O. Huayra:* el lector de pantalla que utiliza es el **Orca**. Puede activarse tanto desde las **Opciones de accesibilidad**, como desde el menú de **Acceso Universal**.

![](_page_11_Picture_44.jpeg)

![](_page_11_Picture_2.jpeg)

#### <span id="page-12-0"></span>**El procesador de textos**

En el caso de alumnos que presenten una **motricidad comprometida o baja visión** se recomienda el uso del procesador de textos como facilitador de la escritura. Los beneficios se centran en que **el alumno puede digitar cada letra de manera independiente**, liberándose así del esfuerzo motor que significa la coordinación manual del diseño del trazo al mismo tiempo que el sostén del lápiz. Esto proporciona una mayor seguridad sobre la letra digitada haciendo que la unidad de movimiento sea mucho más corta, a diferencia de la exigencia de coordinar la letra ligada.

Otro aspecto a destacar es la posibilidad de **configurar el tamaño y tipo de letra**. Se sugiere usar letra *sin serif* (también llamadas letras de palo seco), por ejemplo Arial o Verdana, tamaño 14 o mayor, según las necesidades visuales del alumno.

El alumno puede también verificar la **ortografía**, ya que el procesador de textos señala los errores ortográficos subrayando la palabra en color rojo, lo que facilita su identificación para poder realizar la corrección.

Síntesis de los beneficios de la escritura en ordenador:

- • Simplificación de la coordinación motora.
- • Unidad de movimiento reducida (un clic sobre la letra).
- • Letra legible y clara.
- • Selección de tamaño y tipología de letra.
- • Posibilidad de autocorrección.
- $\cdot$  Posibilidad de lectura con lector de pantalla y/o lupa

#### **La elaboración de textos accesibles**

Para la redacción de textos accesibles a las necesidades de todos los alumnos se recomiendan algunas pautas para su elaboración:

- • Usar fuente Arial o Verdana (*sin serif*). Tamaño de la fuente 14 o mayor, dependiendo de las posibilidades visuales de los alumnos.
- • El grosor de la letra debe ser normal, sin formato negrita. Tampoco es conveniente usar letra cursiva o subrayada ya que dificulta la lectura.
- • Los textos deben presentarse con orientación horizontal y sin justificación, de este modo se facilita identificar el principio del renglón.
- • El interlineado del texto debe ser de espacio entre líneas de 1,15 o 1,5.
- • Las mayúsculas son recomendadas para inicio de una oración o palabras cortas. En alumnos con dificultades de lectura se recomienda que todo el texto esté en letra imprenta mayúscula.
- • El uso de un fondo de hoja color amarillo pastel con letra negra o azul marino facilita la lectura y descansa la vista. El fondo blanco no es recomendable ya que retorna brillo.
- • En el caso de alumnos con discapacidad visual, baja visión o dificultades de lectura y escritura, se recomiendan que tengan la posibilidad de grabar sus tareas en audio o usar

un traductor de voz a texto.

<span id="page-13-0"></span>• En alumnos con dificultades de lectura se recomienda apoyar los textos con imágenes para facilitar su comprensión.

#### **Navegar y jugar en internet**

- • Cuando el docente planifica el uso de las TIC es conveniente que anticipadamente haya explorado los sitios a los cuáles los alumnos ingresarán a buscar información.
- Es aconsejable ofrecer dos o tres opciones de sitios web para realizar las búsquedas, de este modo se evitará la distracción y el alumno estará orientado en el tema.
- Se recomienda que el docente se tome el tiempo de analizar el sitio web con el alumno para poder:
	- o leer el título destacado,
	- o observar las imágenes,
	- o identificar si la información requerida se encuentra en esa página y
	- o verificar si cuenta con audios o videos que sean relevantes.
- • Los juegos siempre son un recurso atractivo. El docente debe acompañar al alumno durante esta actividad para enmarcar la en un contexto educativo.
- • Se sugiere trabajar el objetivo del momento del juego para que esta actividad pueda diferenciarse de las que se realizan en la escuela con la *netbook* y las que se realizan en el hogar.

#### **Buenas prácticas**

- • Aquellas actividades que impliquen el uso de la *netbook* deben estar mediadas por el docente.
- • Es importante considerar que el uso de los recursos digitales se elaboren en el contexto de las propuestas curriculares de la institución educativa y del área.
- • Se sugiere proponerles a las familias asumir un rol protagónico para que colabore con el seguimiento y acompañamiento de las tareas escolares y del uso de la *netbook* en el hogar.
- • La organización visual colabora con la organización cotidiana del alumno, por este motivo es conveniente organizar en la *netbook* el material de estudio en carpetas específicas para cada área.
- • En caso de necesitar los libros de textos en formato digital se recomienda solicitarlos a las editoriales. El sitio [Tiflolibros](http://www.tiflolibros.com.ar/) posee una biblioteca de libros escolares accesibles para personas con discapacidad visual o dislexia.

## <span id="page-14-0"></span>**Sugerencias básicas para hacer accesible un Blog**

A continuación se ofrecen algunas orientaciones básicas para aplicar las pautas de accesibilidad web en **Blogger**.

#### **Selección de la Plantilla o Tema**

Es recomendable que la página esté organizada de tal manera que facilite la lectura del lector de pantalla. Para esto se sugiere utilizar los temas que se encuentran agrupados en la categoría **Sencillo**.

![](_page_14_Picture_4.jpeg)

Una vez que se ha escogido el tema, es posible realizar algunas modificaciones:

- • Seleccionar la opción **Personalizar.**
- • Ir a **Diseño**.
- Hacer clic en la plantilla que ofrece mayor anchura de cuerpo y una columna en el lateral derecho:

![](_page_15_Picture_19.jpeg)

• Desde la opción **Ajustar ancho** es posible modificar tanto el ancho del cuerpo del blog como el ancho de la columna lateral:

![](_page_15_Picture_20.jpeg)

#### <span id="page-16-0"></span>**Anclar una entrada fija**

Al abrir el blog es recomendable que exista una entrada fija con la explicación sobre su organización, permitiendo anticipar el orden de lectura. Para esto es necesario desbloquear algunas opciones ocultas que permiten añadir nuevos *gadgets* a la estructura del blog.

Un *gadget*, es un bloque de contenido que se puede colocar un las barras laterales de los blogs. Permite insertar un pequeño programa con una función práctica y específica.

Una vez que el blog esté creado, desde la opción **Tema**:

• Seleccionar **Editar HTML**.

![](_page_16_Picture_85.jpeg)

• En la pantalla se verá el código HTML que conforma el blog. A continuación, utilizando la combinación de teclas **Ctrl + F**, se podrá abrir un cuadro de búsqueda en la esquina superior derecha de la pantalla.

<span id="page-17-0"></span>![](_page_17_Picture_99.jpeg)

- • Utilizando el buscador, se deberá encontrar fragmento de código: **showaddelement='no'**
- • El mismo deberá ser reemplazado por: **showaddelement='yes'**

Esta modificación en el código permitirá incluir *gadgets* debajo de la cabecera de entrada del blog o un *gadget* fijo.

#### **El uso de imágenes**

Las entradas de los blogs pueden incluir imágenes. Para permitirle a un lector de pantalla realizar su lectura es recomendable acompañarlas con un texto alternativo.

Al insertar la imagen, se habilita debajo de la misma la siguiente una barra:

![](_page_17_Figure_7.jpeg)

Esta barra brinda dos posibilidades de incorporar el texto para que lo lea un lector de pantalla:

- 1. Hacer clic en la opción **Agregar leyenda** o,
- 2. Hacer clic en la opción **Propiedades** que habilitará al cuadro de texto para insertar texto alternativo.

#### **Aumentar o disminuir tamaño de letras**

<span id="page-18-0"></span>Para facilitar la lectura de la información se recomienda insertar las opciones de aumentar o disminuir el tamaño de la fuente, de este modo se evitará el recorte de pantalla como sucede cuando se utiliza la lupa del sistema del operativo.

Para lograr esta modificación se debe:

- • Desde la opción **Tema** seleccionar **Editar HTML.**
- • Dentro del código, utilizando la combinación de teclas **Ctrl + F** que habilita el cuadro de búsqueda, se debe localizar el fragmento **</body>**.
- • En la línea anterior de ese fragmento se debe se insertar el siguiente *script*:

```
<script type='text/javascript'>
//<![CDATA[
var tgs = new Array( 'div','td','tr');
var szs = new Array( 'xx-small','x-small','small','medium','large','x-large','xx-large');
var startSz = 2;
function ts( trgt,inc ) {
if (!document.getElementById) return
var d = document,cEl = null,sz = startSz,i,j,cTags;
sz \leftarrow inc;
if (sz < 0) sz = 0;
if ( sz > 6 ) sz = 6;
startSz = sz;
if (!( cEl = d.getElementById( trgt ) ) ) cEl = d.getElementsByTagName( trgt )[ 0 ];
cEl.style.fontSize = szs[ sz ];
for (i = 0; i < tgs.length; i++){
cTags = cEl.getElementsByTagName( tgs[ i ] );
for (j = 0; j < cTags.length; j++) cTags[j].style.fontSize = szs[sz];
}
}
//]]>
</script>
```
• Luego se debe guardar la plantilla y cerrarla.

• El último paso consiste en incluir en la plantilla un *gadget* de edición HTML/Java donde se desea que aparezca.

• Dentro del mismo se debe pegar el siguiente fragmento de código html:

<p><center><a href="javascript:ts('body',2)"><br/>>b>Aumentar letras</b></a> <b>|</b> <a href="javascript:ts('body',-1)"><b>Disminuir letras-</b></a></cen $ter$  ></p>

Quedará de la siguiente forma

![](_page_19_Figure_5.jpeg)

#### <span id="page-20-0"></span>**Uso de la fuente**

Es aconsejable el uso de tipología de letras *sin serif*, es decir, Arial, Verdana o Calibri, preferentemente de tamaño mayor a 14 puntos.

#### **Uso del color**

Es fundamental que prevalezca el alto contraste, por lo tanto se recomienda utilizar un fondo color opaco, con letras contrastantes, azul marino, violeta oscuro, negro.

Conviene evitar el color blanco, ya que refleja brillo y puede dificultar la lectura para muchas personas.

![](_page_20_Picture_5.jpeg)

Amarillo sobre fondo negro

Amarillo sobre fondo violeta

### <span id="page-21-0"></span>**La accesibilidad web**

La **accesibilidad web** se refiere al acceso universal a la web, independientemente del tipo de *hardware*, *software*, infraestructura de red, idioma, cultura, localización geográfica y capacidades del usuario.

#### **¿Cómo se implementa la accesibilidad web?**

La Iniciativa de Accesibilidad Web, conocida como WAI (Web Accessibility Initiative) es una actividad desarrollada por el Consorcio WWW (en inglés, World Wide Web Consortium, también conocido por su sigla W3C). Este consorcio es una comunidad internacional que desarrolla recomendaciones y estándares web.

El objetivo de la WAI es facilitar el acceso de las personas con discapacidad, a través del desarrollo de pautas de accesibilidad, mejorando las herramientas para su evaluación y reparación, a través de una labor educativa y de concientización en relación a la importancia del diseño accesible de sitios web.

En base a estas pautas se detallan a continuación los principales aspectos a tener en cuenta a la hora de desarrollar un sitio web accesible 2 .

Las Pautas de Accesibilidad de Contenido Web 2.0 establecen que los sitios web deben responder a cuatro principios: **perceptibilidad**, **entendibilidad**, **operabilidad** y **robustez**. Estos principios engloban una serie de directrices que permiten mejorar y eliminar aquellos elementos que bloquean o interfieren el acceso a la web.

Los niveles de accesibilidad dependen de los criterios y pautas que se logren aplicar en su sitio web. Estos son indicados como niveles de prioridad:

> - **Prioridad 1:** son aquellos puntos que un desarrollador web tiene que cumplir ya que, de otra manera, ciertos grupos de usuarios **no podrían acceder** a la información del sitio.

> - **Prioridad 2:** son aquellos puntos que un desarrollador web debería cumplir ya que, si no fuese así, **sería muy difícil acceder** a la información para ciertos grupos de usuarios.

> - **Prioridad 3:** son aquellos puntos que un desarrollador web debería cumplir ya que, de otra forma, algunos usuarios **experimentarían ciertas dificultades para acceder** a la información.

Categorías de accesibilidad: A: Cumplen requisitos de prioridad 1 AA: Cumplen requisitos de prioridad 1 y 2 AAA: Cumplen requisitos de prioridad 1, 2 y 3

2 Para mayor detalle se recomienda consultar el documento [Pautas de Accesibilidad de Contenidos Web 2.0 \(2008\).](http://www.codexexempla.org/traducciones/pautas-accesibilidad-contenido-web-2.0.htm)

## <span id="page-22-0"></span>**Principio Nº 1: Perceptibilidad**

Contempla que la información y los componentes de la interfaz se presenten al usuario de manera que pueda percibirlos, independientemente de sus capacidades sensoriales.

Las pautas que deben cumplirse para que este principio se aplique, son:

• **Alternativas textuales.** Se deben proporcionar para todo contenido no textual, de manera que pueda modificarse para ajustarse a las necesidades de las personas, como por ejemplo en una letra mayor, braille, voz, símbolos o un lenguaje más simple.

Se pueden utilizar opciones como:

- **Subtítulos** para los contenidos de audio.
- **Audiodescripción o alternativa multimedia** para los contenidos de vídeo .
- **Lengua de signos** tanto para los contenidos de audio como de video.

**· Adaptabilidad.** Se refiere a crear contenidos que puedan presentarse de diversas maneras (como por ejemplo una composición más simple) sin perder la información ni su estructura.

Se debe tener en cuenta ciertos aspectos:

- **Información y relaciones.** La información, la estructura, y las relaciones transmitidas a través de la presentación pueden estar acompañadas de un texto plano.

- **Secuencia significativa.** La secuencia en la que se presenta un contenido no debiera afectar su significado, si esto sucediera se sugiere ofrecer una alternativa con otra secuencia de lectura.

• **Distinguibilidad.** Consiste en hacer más fácil para el usuario ver y oír el contenido, incluyendo la separación entre primer plano y fondo.

Los criterios que influyen en esta pauta son:

- **Empleo del color.** El color es un elemento central en el diseño web. Sin embrago algunos usuarios pueden tener dificultades para percibirlo. Además debe tenerse en cuenta que muchos dispositivos poseen pantallas monocromas.

Es importante brindar la información que se transmite con color a través de otros recursos, de manera tal que el usuario con dificultades para distinguir colores pueda percibirla.

- **Control de audio.** Cuando una página web posee reproducción automática de audio, puede generar dificultades para escuchar la salida de voz del lector de pantalla. Es necesario que el usuario disponga de una herramienta para controlar el audio de la página, independientemente del audio del sistema operativo.

- **Contraste.** Se debe proporcionar el suficiente contraste entre el texto y su fondo, para que pueda ser leído por personas con baja visión. Este requisito debe considerarse también en caso de se utilice una imagen de texto que debe entenderse como texto.

- **Variar el tamaño de texto.** Brindar la posibilidad de escalar el texto permite que, en algunos casos, el usuario con discapacidades visuales leves pueda prescindir de la tecnología asistiva (ya sea la lupa o el lector de pantalla).

Este criterio no se aplica a las imágenes de texto, ya que podrían tender a pixelarse.

- **Imágenes de texto.** Es importante que este tipo de imágenes puedan ser visualmente personalizadas según los requisitos del usuario. Por ejemplo, puede utilizarse texto alternativo, un recuadro con descripción o controles que permitan ajustar el tamaño de la fuente y los colores de primer plano y fondo de la imagen.

Otro elemento a considerar es el uso de CSS para posicionar el texto, establecer el espacio entre líneas y mostrar la familia de fuentes, el tamaño, el color y la decoración del texto.

- **Presentación visual.** Para la presentación visual de bloques de texto, se debe proporcionar un mecanismo que garantice que el texto se pueda percibir sin que su diseño interfiera con su legibilidad, permitiendo que:

- o el usuario pueda seleccionar los colores de primer plano y fondo;
- o el ancho de línea no exceda los 80 caracteres o glifos;
- o el texto no se justifique;

o el espacio entre líneas (altura de línea) sea al menos un espacio y medio en el interior de los párrafos, y que el espacio entre párrafos sea al menos una vez y media más amplio que el espacio entre línea;

o el texto pueda escalarse sin necesidad de una tecnología asistiva hasta un 200 por ciento de manera que el usuario no necesite de una barra de *scroll* horizontal para leer una línea de texto en una ventana a pantalla completa.

## <span id="page-24-0"></span>**Principio Nº 2: Operatividad**

Remite a que los componentes de la interfaz y la navegación deben funcionar de modo tal que el usuario pueda navegar el contenido sin inconvenientes y de manera independiente, más allá del dispositivo que utilice y velocidad de uso que requiera.

Las pautas que deben cumplirse para que este principio se aplique son:

• **Accesibilidad a través del teclado.** Toda la funcionalidad del contenido debe ser operable a través de una interfaz de teclado sin interferencias ni límite de tiempo específico para realizar las pulsaciones de las teclas.

• **Tiempo suficiente.** El usuario debe el tiempo suficiente para leer y usar un contenido, independientemente de sus tiempos de respuesta individuales.

Existen diferentes recursos que permiten dar tiempo adicional en caso de que haya limitaciones:

- **Límite de tiempo ajustable.** El usuario debe tener poder desactivar, pausar o ajustar el tiempo en caso de que haya un límite establecido.

Además, se le debe dar aviso al menos 20 segundos antes de que el tiempo expirare y brindarle la posibilidad de extender el límite.

- **Pausar, detener, ocultar.** Esta posibilidad debe darse en los casos en los que haya información que se mueva, parpadee o se desplace, por ejemplo películas o animaciones que inicien automáticamente, duren más de cinco segundos, o se presenten de manera paralela a otro contenido, dificultando la comprensión.

También aplica a información que se actualiza automáticamente.

- **Interrupciones.** Se debe permitir que el usuario pueda posponer o eliminar las interrupciones, generadas por ejemplo por las actualizaciones, para permitirle focalizarse en el contenido.

- **Reautentificación.** Muchos sitios poseen un sistema de seguridad que requiere autenticación luego de un período de inactividad. Cuando una sesión autentificada expira, es recomendable que el usuario pueda continuar la actividad y luego reautentificar su sesión, sin perder datos ya ingresados.

• **Ataques.** En algunas personas con trastornos convulsivos, el contenido visualmente intermitente puede generar ataques. Para evitarlos, las páginas web no deben tener ningún elemento que destelle más de tres veces en cualquier periodo de un segundo.

• **Navegable.** Se debe brindar al usuario medios que sirvan de ayuda a la hora de navegar, localizar contenido y determinar dónde se encuentra: debe haber información clara sobre los posibles destinos de navegación.

Existen diferencias estrategias para organizar navegabilidad de una página web:

- **Saltar bloques.** Es un mecanismo que permite saltar bloques de contenido que se repiten en múltiples páginas web, por ejemplo los enlaces de navegación, los encabezados, y las publicidades, que impiden que el usuario se centre en la información central.

Página titulada. Los títulos facilitan la orientación dentro de la página web, sin necesidad de que el usuario deba leer e interpretar el contenido de la misma.

**Orden de foco.** Se debe garantizar que, al navegar una página web secuencialmente, el usuario encuentre la información de manera lógica, en función de su contenido. Además, debe poder recorrerse haciendo uso del teclado.

Propósito de un vínculo. Brindar al usuario información para identificar el propósito de cada vínculo por medio exclusivo del propio texto del vínculo, le permitirá decidir si desea seguir o no dicho enlace.

- **Encabezados y etiquetas.** El uso de encabezados y etiquetas con una descripción clara del tema o propósito pertinente, permiten al usuario encontrar información de manera eficaz.

- **Foco visible.** El indicador de foco visible ayuda a que el usuario distinga en qué elemento de la interfaz tiene foco el teclado, permitirle determinar visualmente el componente en el que las operaciones del teclado interactuarán en cualquier momento.

- **Ubicación:** Se debe proporcionar al usuario información de orientación sobre su ubicación dentro de una colección de páginas web.

- **Encabezados de sección:** Siempre que la estructura de la página web lo permita, se deben emplear encabezados para identificar cada sección y así organizar el contenido. De esta manera se facilita tanto la navegación, como la comprensión del sitio.

## <span id="page-26-0"></span>**Principio Nº 3: Comprensibilidad**

Refiere a que tanto la información, como el manejo de la interfaz de usuario, deben ser comprensibles.

Existen diferentes pautas que deben contemplarse para el cumplimiento de este principio:

• **Legibilidad.** El contenido textual de la página web debe ser lo más legible y comprensible posible. El usuario, ya sea por sus propios medios o a través de tecnología de asistencia, debe poder acceder a todo el contenido disponible.

Los elementos que hacen a la legibilidad son:

- **Idioma de la página y de las partes.** El idioma por defecto de la página web y de sus partes debe ser programablemente determinado por los desarrolladores, pudiendo incluir la opción de múltiples idiomas. Al identificar correctamente el idioma, el usuario utilice tecnología de asistencia o no, puede interpretar el texto de manera más precisa. Quedan exceptuados nombres propios, términos técnicos, palabras de un idioma indeterminado y palabras o frases que han llegado a ser parte de la lengua vernácula incorporadas al texto inmediatamente adyacente

- **Abreviaturas.** Se debe permitir que el usuario acceda a las formas expandidas de las abreviaturas, ya que muchas no se parecen a las palabras que representan y pueden dificultar su comprensión.

- **Nivel de lectura.** Cuando el texto requiere una habilidad de lectura más avanzada que la que proporciona el nivel secundario, se debe proporcionar contenido complementario para su comprensión, o una versión alternativa que implique una complejidad menor.

- **Pronunciación.** En los casos en los que la pronunciación de una palabra puede ser ambigua, o significar de acuerdo a la misma, se debe proporcionar un mecanismo para identificar la pronunciación específica.

• **Predictibilidad.** Tanto la apariencia como la operatividad de la página web debe ser intuitiva. El contenido debe presentarse con un orden predecible.

Los modos de lograr la predictibilidad son:

- **Con foco.** Es importante que, cuando se recorre la página, cualquier componente que pueda desencadenar un evento al recibir el foco no cambie el contexto.

- **Con entrada de datos.** Cuando se cambia la configuración de cualquier componente de la interfaz de usuario no se debe producir ningún cambio de contexto. Estos cambios solo son apropiados cuando está claro que tal cambio ocurrirá en respuesta a la acción del usuario.

- **Navegación consistente** Los diseños y presentaciones utilizados para el desarrollo del conjunto de páginas de un sitio deben ser uniformes. De este modo, el usuario que interactúa con un conjunto de páginas web que poseen la misma funcionalidad, puede ubicar rápidamente información específica.

• **Ayuda a las entradas de datos.** Las personas con algunas discapacidades pueden tener dificultades para crear entradas sin errores, o para detectar que han cometido un error.

Entre los métodos recomendados para evitar los errores se pueden mencionar:

- **Instrucciones o etiquetas.** Se utilizan para dar al usuario claves e instrucciones importantes sin saturar la página con información innecesaria, que dificulte la navegación.

- **Sugerencia ante errores.** Se debe garantizar que el usuario reciba una corrección adecuada ante la detección de un error en la información que ingresa a la página web. Ya sea por estar omitiendo información o por no respetar el formato de los datos requeridos.

- **Ayuda.** Debe proporcionarse ayuda contextual, siempre y cuando las etiquetas no sean suficientes para describir todas las funciones, de manera tal que ayude al usuario a evitar errores.

**· Prevención de errores (de todo tipo).** En las páginas web donde se requieren datos legales o financieros es necesario incluir medidas de seguridad que ayuden a evitar o revertir errores involuntarios.

Se sugiere que en estos casos el envío de datos pueda ser:

Reversible. Para permitir invertir la acción de envío para corregir errores.

- **Comprobado.** Se comprueba si los datos proporcionados contienen errores de entrada y se proporciona la oportunidad de corregirlos.

- **Confirmado.** A través de un mecanismo que permita revisar, confirmar y corregir la información antes de finalizar el envío de la misma.

### <span id="page-28-0"></span>**Principio Nº 4: Robustez**

Hace referencia a que el contenido y el funcionamiento de la página web deben ser lo suficientemente robustos como para ser interpretados por una amplia variedad de dispositivos, incluidas las tecnologías asistivas.

Existen varios aspectos que deben tenerse en cuenta para cumplir con este principio.

• **Compatible.** Se debe maximizar la compatibilidad con dispositivos actuales y futuros, especialmente las tecnologías asistivas. Esto debe ser tenido en cuenta desde la creación de la página web, teniendo en cuenta tanto códigos compatibles, como contenidos que sea reconocibles por estas tecnologías.

Es importante considerar la incorporación de:

- **Subtitulado.** En diálogos y cualquier tipo de información sonora relevante a la trama.

### **Consideraciones sobre los subtítulos:**

- Pueden utilizarse **subtítulos abiertos** (aquellos que no pueden desconectarse, compuestos por imágenes de texto incrustadas en un video); o **subtítulos cerrados**, también conocidos como subtítulos ocultos optativos o *closed captions* (CC). Estos últimos suelen usarse para hacer accesibles materiales audiovisuales transmitidos de manera directa, y por lo tanto, se elaboran y salen al aire de manera simultánea a la emisión del audiovisual. Puede ingresar a la pantalla de diferentes maneras: en forma de rodante continuo, por línea de abajo hacia arriba o en forma de placas o como los subtítulos tradicionales que aparecen y desaparecen (*pop on*) de forma sincronizada a medida que avanza la visualización del audiovisual.
- Al momento de realizar subtitulados para **personas sordas o con disminución auditiva**, es importante tener en cuenta:
	- o Se debe realizar la transcripción de la lista de diálogos, leyendas y carteles a partir de la versión final del audiovisual.
	- o Se recomienda que todos los subtitulados tengan un máximo de tres líneas: la primera se utiliza para información adicional y se coloca entre paréntesis; la segunda y la tercera corresponden a la transcripción de la banda de diálogos.
	- o Es importante ajustar la cantidad de palabras por minuto en los subtítulos (entre 120 y 180 ppm).
	- o La división de las líneas de los subtitulados debe realizarse conservando las unidades semánticas y sintácticas.
- El tiempo promedio de permanencia de los subtítulos en pantalla aconsejado es:
	- o Frases cortas: 2 segundos.
	- o Subtítulos de 1 línea completa: 3 segundos.
	- o Subtítulos de 2 o 3 líneas: 6 a 8 segundos.
- **El uso de la cursiva** debe reservarse para:
	- o Letras de canciones o cuando un personaje canta.
	- o Para incorporar información sobre los personajes que participan del diálogo cuya imagen no aparece en la pantalla.
	- o Cuando se marcan los pensamientos de un personaje o actor.
- La **descripción de sonido** (ruidos, voces y cómo se combinan) debe utilizarse:
	- o Cuando hay música o sonido ambiente.
	- o Cuando se destaca un sonido en la banda sonora.
	- o Cuando hay silencios significativos.
	- o Para describir **la música** se puede incluir en el primer subtítulo el tipo de instrumento y en el segundo el nombre el tema musical, su autor e intérprete.

• **Lengua de señas:** Es conveniente que se incorpore un intérprete en LSA (lengua de señas argentina) en un recuadro para interpretar los diálogos y los sonidos relevantes.

## <span id="page-30-0"></span>**Bibliografía**

• *Declaración de Nueva Delhi sobre TIC inclusivas al servicio de las personas con discapacidad: Hacer del empoderamiento una realidad* (ONU, 2015). Recuperado de: <http://unesdoc.unesco.org/images/0023/002320/232026s.pdf>

• *Declaración Universal de Derechos Humanos* (ONU, 1948). Recuperado de: [http://www.un.org/es/documents/udhr/UDHR\\_booklet\\_SP\\_web.pdf](http://www.un.org/es/documents/udhr/UDHR_booklet_SP_web.pdf)

• *Diseño Universal para el Aprendizaje* (CAST, 2011). Recuperado de: [http://educadua.es/doc/dua/dua\\_pautas\\_2\\_0.pdf](http://educadua.es/doc/dua/dua_pautas_2_0.pdf
)

• *Documento Educación inclusiva y de calidad, un derecho de todos.* Grupo Art24 por la educación inclusiva (COPIDIS, 2017). Recuperado de: [http://www.grupoart24.org/publicaciones.](http://www.grupoart24.org/publicaciones.php) [php](http://www.grupoart24.org/publicaciones.php)

• *Objetivos de Desarrollo Sostenible (ODS)* (Naciones Unidas, 2015). Recuperado de: [http://www.un.org/sustainabledevelopment/es/objetivos-de-desarrollo-sostenible/](http://www.un.org/sustainabledevelopment/es/objetivos-de-desarrollo-sostenible/
)

• *Pautas de Accesibilidad de Contenido Web 2.0* (W3C, 2008). Recuperado de: [http://www.codexexempla.org/traducciones/pautas-accesibilidad-contenido-web-2.0.htm](http://www.codexexempla.org/traducciones/pautas-accesibilidad-contenido-web-2.0.htm
)

#### **Sitios consultados**

Accesibilidad web. Universidad de Alicante: <http://accesibilidadweb.dlsi.ua.es/?menu=quees>

Equipo de Visuales de Granada: <http://visualesgranada.blogspot.com.ar/>

Tecnologías Accesibles: <http://www.tecnoaccesible.net/>